## **PhonePro 3. <sup>1</sup>**

*di Raffaello De Masi*

Ritorno adesso dall'ufficio postale, zeppo di ricevute di bollettini pagati. Sono svolazzati via undici "centoni", tra corrente, acqua, gas e, ovviamente, telefono. La bolletta di casa, manco a dirlo, umilia, come Napoleone a Marengo, e la mia metà, coinvolta nel tentativo di decifrazione dell'importo, ha immediatamente affermato di non ricordare quando, l'ultima volta, ha sollevato la cornetta. Agito timidamente la documentazione del traffico che mi sono fatta spedire, ma il lampeggiare di una mannaia mi consiglia di soprassedere. Provo a chiedere un

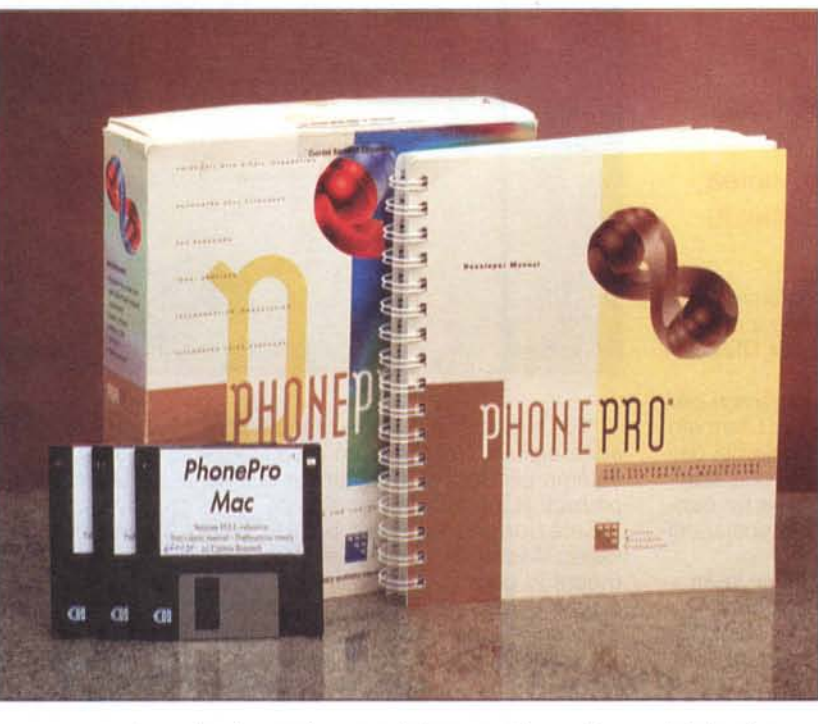

contributo una tantum, ma una scatola di .357 semiaperta sul tavolo della cucina mi dà da pensare. Insomma, occorre pagare! Siamo incudini e dobbiamo sopportare, nell'illusoria speranza di divenire, una volta almeno, martelli!

Già, il telefono. Negli ultimi tempi di applicazioni coinvolgenti questo mezzo, in ambito PC, abbiamo parlato molto su queste pagine. E il buon Mac? Se non sbaglio l'ultima puntata in questo campo risale a un paio di anni fa o più, quando provammo STF, una splendida applicazione per faxmodem. Da allora d'acqua n'è passata sotto i ponti informatici e, data la velocità con cui essa corre, era prevedibile che nuove applicazioni, più raffinate e gradevoli, comparissero all'orizzonte. Lo stesso STF, recentemente rinnovato, ha oggi nuove, interessanti caratteristiche. Ma il pacchetto di questa puntata è ben più di un prodotto per

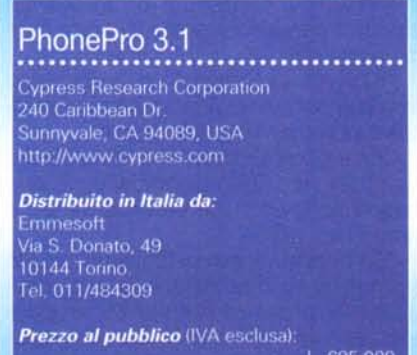

gestire fax, è un vero e proprio ambiente di supporto alla telefonia che si articola in diversi settori.

## **Il telefono, non solo per telefonare**

PhonePro è un'applicazione di supporto alla telefonia, personale e di piccole e medie aziende, che utilizza un Macintosh come gestore di una serie sofisticata di servizi.

Le esigenze, in fatto di potenza di macchina, sono incredibilmente ridotte. PhP si accontenta anche di un vecchio Plus,

dotato di appena 4 MB di memoria. Il software è su dischetti, per cui non è necessario il driver dei CD-ROM (i dischetti sono formato HO). E' necessario il System 7 e, ovviamente, una linea telefonica.

Ma quali sono effettivamente le funzioni disponibili attraverso questo package? Eccole elencate, di seguito:

*V'* segreteria telefonica: PhP funziona come una sofisticata apparecchiatura di segreteria, permettendo, oltre all'ovvio ricevimento delle chiamate e alla funzione di semplice risponditore, funzioni di chiamata e recupero a distanza e gestione di messaggistica personalizzata;

*V'* servizi di BBS, attraverso cui eseguire funzioni di down e upload;

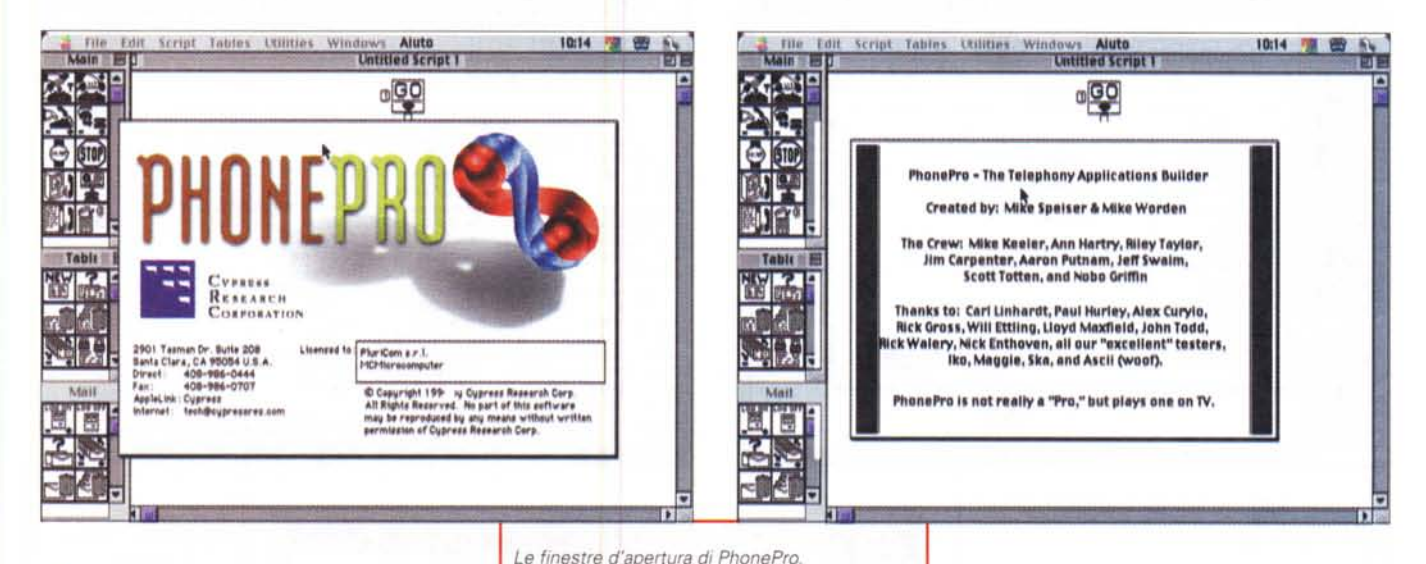

✔ funzioni di paginatura automatica e di redirezione di chiamate:

composizione automatica di numeri e ricerca degli stessi da una rubrica personalizzata attraverso una piacevole funzione di predizione;

↓ funzioni di fax-on-demand. Il chiamante può accedere all'ambiente PhonePro e usare la tastiera del suo telefono per selezionare documenti messi a sua disposizione, che può chiedere di ricevere e che gli saranno inviati immediatamente via fax:

cestione completa di servizi di segreteria, capaci di sostituire in buona parte quelli tradizionalmente affidati a persone. PhP è capace di gestire numeri passanti, estensioni a numeri di centralino, accedere a dipartimenti interni e inviare messaggi vocali a locazioni interne a un network. PhP può integrarsi anche a client di e-mail, permettendo di adottare tale tecnologia per inviare messaggistica vocale, attraverso Internet, a computer di utenti particolari.

Per riassumere il tutto in un concetto, PhP non è un prodotto finito (sebbene possa essere utilizzato tal quale senza modifiche), ma è piuttosto un ambiente di sviluppo, peraltro facile da utilizzare anche per un neofita, per realizzare applicazioni di automazione telefonica in ambito personale e commerciale. Questo comporta l'adozione di un'interfaccia un poco insolita e aliena a quella Mac, ma con cui si riesce a familiarizzare abbastanza rapidamente

In altri termini, PhP è un linguaggio di programmazione, fortemente finalizzato, in cui le funzioni, gli ordini, le assegnazioni sono rappresentate da icone invece che da parole. Invece di esequire linee di codice di un programma, PhonePro esegue il contenuto delle icone, organizzate in script, e in cui ognuna di esse rappresenta un'azione, come "Alza la cornetta", Componi il numero", "Invia il messaggio" e così via.

Tutto questo è possibile sistemando azioni-icone in una finestra di script. L'ordine dell'esecuzione è data da linee, "percorsi", che interconnettono

le icone stesse. Le icone sono aggiunte allo script selezionandole e trascinandole da una serie di palette sempre disponibili. In altri termini, se vogliamo, PhP adotta la programmazione ad oggetti in un ambiente molto specialistico e particolare. Ovviamente la complessità e la qualità dei servizi sarà diretta funzione dello script; si potrà andare, quindi, dalla realizzazione di una semplice funzione di risponditore a un complesso albero destinato alla gestione di fax-on-demand o di risposte e messaggistica personalizzata. Un esempio della qualità del servizio è data dalla possibilità di riservare messaggi particolari a persone che, tramite la tastiera del loro telefono, potranno accedere ad aree differenti dal normale utente. Segno dell'orien-

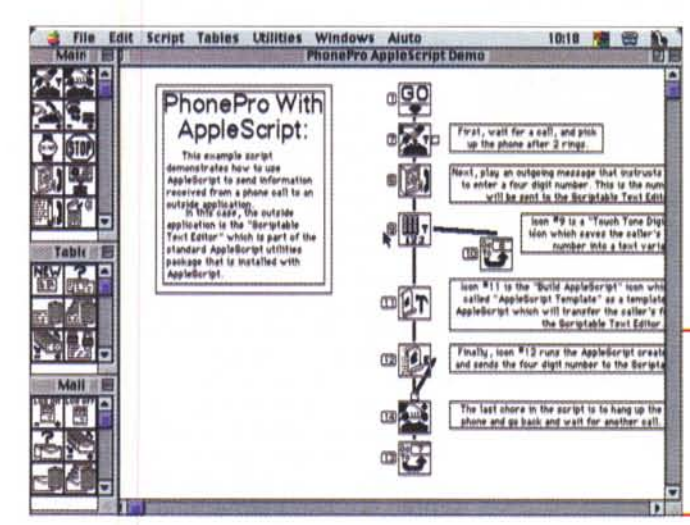

tamento generale dell'ambiente è il fatto che il manuale utente, di oltre duecento pagine, si chiama "Manuale dello sviluppatore".

Il "banco di lavoro" di PhP. E' aperto un generico esempio di script, prelevato dalla ricca libreria allegata. Si notino i vistosi commenti, di indubbia efficacia

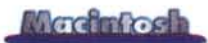

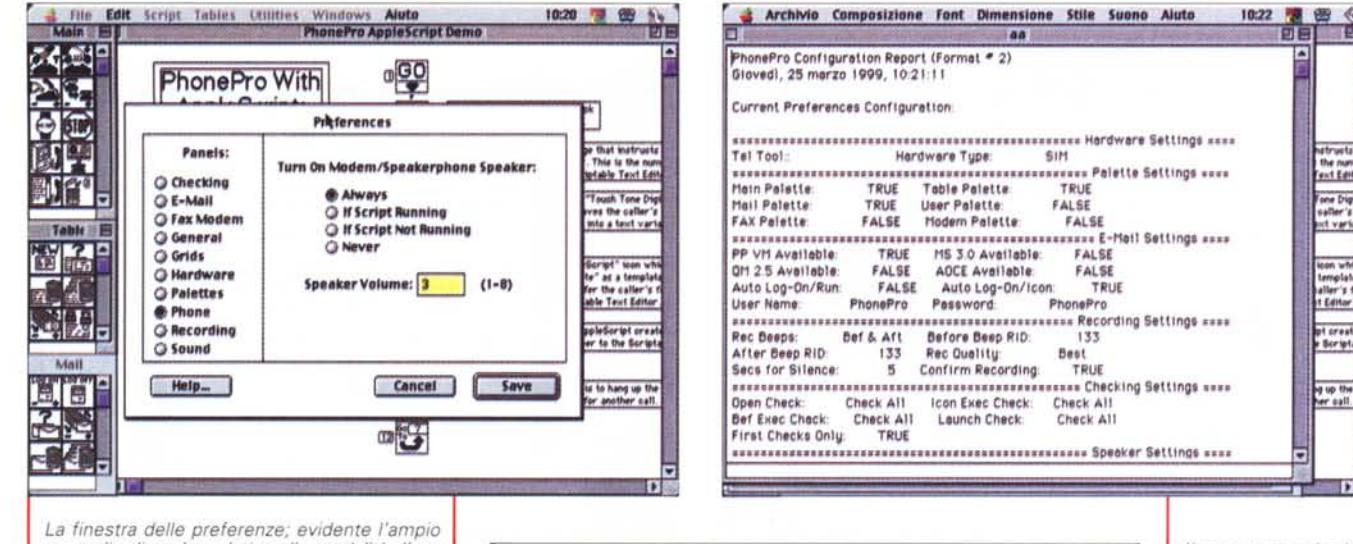

ventaglio di scelte relative alle modalità d'uso del programma.

## La componentistica del programma

Aprendo il programma ci si ritrova in un ambiente che ha del "déjà vu". Niente preziosismi, niente disegnini elaborati e icone lampeggianti, nessuno dei fronzoli, pur piacevoli, cui le ultime applicazioni ci avevano abituato. Forse è per questo che il programma si apre in un lampo, chissà.

L'aspetto è quello di un'ordinata officina, con una serie di pannelli contenenti tool raggruppati per categoria. I pannelli sono le palette, suddivise in sette gruppi; Main, Mail, Table, Fax, Modem, Files e User. Sono educatamente sistemate a destra e sinistra della finestra principale, in modo da non disturbare.

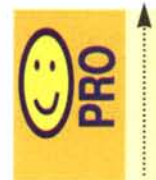

Potente ambiente di realizzazione di applicazioni per la gestione di una linea telefonica

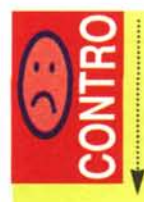

Ambiente d'uso non molto vicino all'interfaccia Mac. Necessita di un minimo di conoscenza delle tecniche usuali di programmazione.

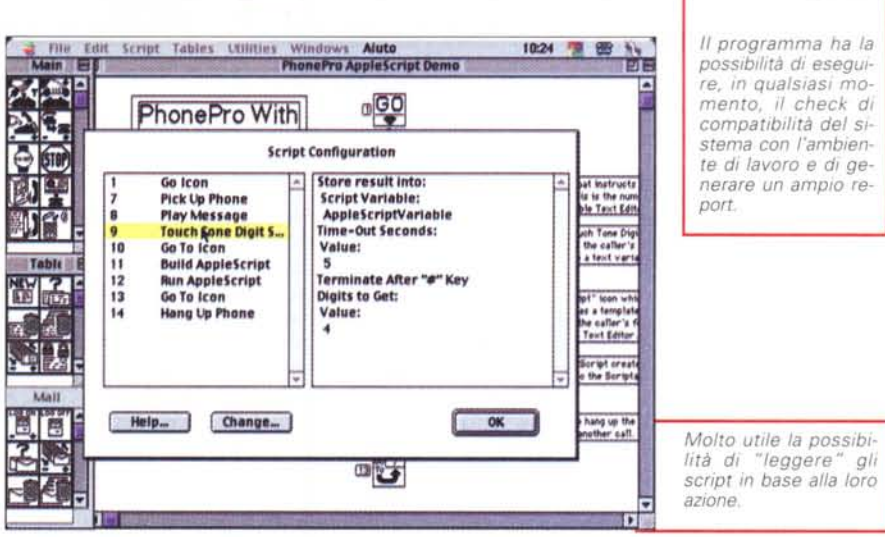

Possono essere nascoste o visualizzate selezionando un'opzione dal menu.

La palette Main contiene icone operazionali, incluse quelle che controllano l'interfaccia tra il Mac e la linea telefonica, assieme a quelle che stabiliscono il flusso delle informazioni attraverso lo script. La palette delle tabelle serve a importare, manipolare, organizzare gruppi di informazioni (es. rubriche telefoniche o messaggi ricevuti), che va idealmente associata alla Fax Palette, che gestisce la spedizione di fax individuali e di gruppo. Molto funzionale è la Mail Palette, che contiene icone associate alla gestione della posta elettronica, all'accesso alle mailbox, all'invio e alla ricezione dei messaggi e alla loro lettura e revisione. Gestisce il tutto poi, verso l'esterno, la User Palette, che contiene icone che interagiscono con l'utente e che permettono di costruire

derivazioni del programma principale per usi di I/O automatico, come il telemarketing, o il fax-on-demand. La finestra modem permette di gestire tutti i parametri propri di questa periferica e, infine, la File Palette raccoglie i file generati, in qualunque modo, dall'applicazione stessa.

**TELES** 

Come dicevamo innanzi, l'ambiente non ha nulla di preparato, ma, come in un negozio di ferramenta, permette di crearci il più comodo ambiente di lavoro possibile. Le icone vanno inserite nella pagina in semplice sequenza, corrispondente alle operazioni così come vanno seguite, e vanno "lette" dall'alto in basso. Ogni icona ha una (o più) path, una via d'entrata, attraverso cui (inbound) le arriva una operazione eseguita da qualche altra icona; all'uscita, fedele a ogni buon linguaggio, possono esserci una o più uscite (outbound), in quest'ultimo

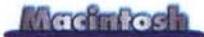

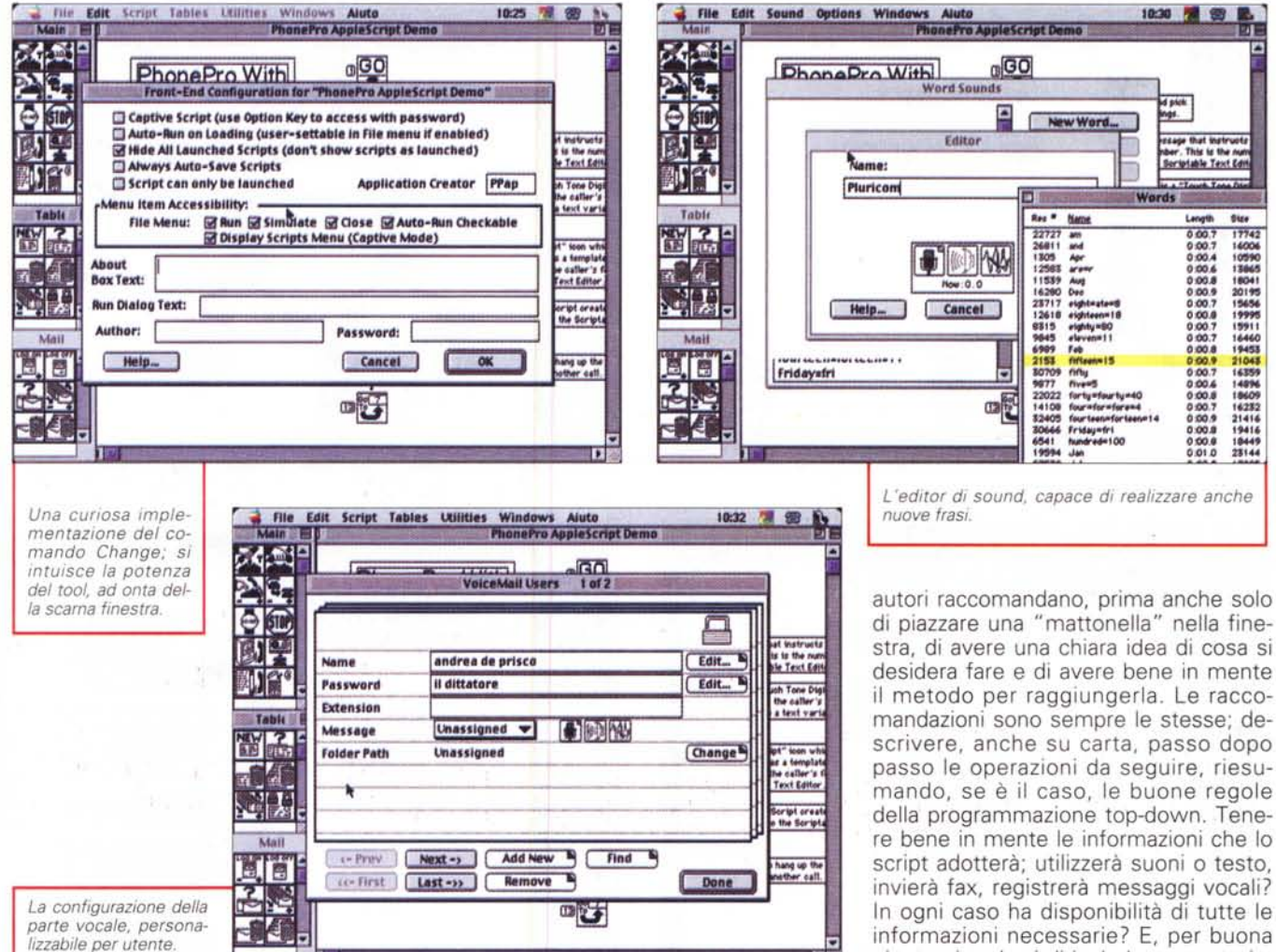

caso regolate, manco a dirlo, da condizioni stabilite dall'utente-programmatore (bella parola di una volta!). Non c'è limite nel numero di queste e di quelle. Ovviamente certe icone, come quella di Stop o di Chiamata terminata, non hanno connettori d'uscita. Per maggior chiarezza di utilizzo spesso i connettori multipli sono accompagnati da stringhe o da lettere, che indicano il senso della decisione che essi comportano. Ovviamente i collegamenti possono essere realizzati immediatamente o rimandati in un secondo tempo, e possono essere modificati a seconda dell'esigenza del momento.

In ossequio al più perfetto stile programmatorio ad oggetti e alla gestione modulare delle applicazioni, l'intera operazione può essere organizzata in diversi fogli di script, collegabili tra loro. La cosa ha indubbiamente la convenienza

di rendere applicazioni elaborate spezzettate in altre più semplici, rendendone facile la manutenzione e permettendo la produzione di blocchi ben testati e facilmente riorganizzabili. L'ambiente diviene ancora più prossimo ai "bei tempi" quando si aggiungono al concerto variabili e costanti, e comandi di RUN, SIMULATE ed EXECUTE.

## **Usando PhonePro**

Sebbene PhP sia realizzato per essere usato e programmato da persone non proprio paragonabili a tecnici, la conoscenza di un minimo di nozioni di programmazione di un linguaggio procedurale, come BASIC e C, potranno certo rendere il controllo dell'ambiente più piacevole e rapido. In ossequio alle eterne leggi della programmazione, gli

di piazzare una "mattonella" nella finestra, di avere una chiara idea di cosa si desidera fare e di avere bene in mente il metodo per raggiungerla. Le raccomandazioni sono sempre le stesse; descrivere, anche su carta, passo dopo passo le operazioni da seguire, riesumando, se è il caso, le buone regole della programmazione top-down. Tenere bene in mente le informazioni che lo script adotterà; utilizzerà suoni o testo, invierà fax, registrerà messaggi vocali? In ogni caso ha disponibilità di tutte le informazioni necessarie? E, per buona giunta, ricordarsi di includere annotazioni negli script, che qui vengono chiamati "Rettangoli Cosmetici"

Basta aprire una sessione di programmazione per rendersi conto di come si è vicini a un vero linguaggio. Si respira aria di una volta, con finestre che permettono di settare tabelle di valori e variabili (in fondo, non sono poi i numeri telefonici?), tipi di dati e strutture di controllo, salti condizionali e condizioni ripetitive (ad esempio quando un numero è occupato o quando si ha la possibilità di scegliere un'alternativa). E poi, ancora, gestione degli errori (ad esempio quando viene composto un numero sbagliato, inesistente od occupato), riconoscimento di chiamata abortita, deviazione del messaggio a segreteria telefonica o a fax, in base a riconoscimento del segnale, e così via.

Gli script, come dicevamo, possono essere finalizzati a scopi diversi. Interessante è la gestione della posta elettronica, la cui spedizione-ricezione può

#### Merchantosh

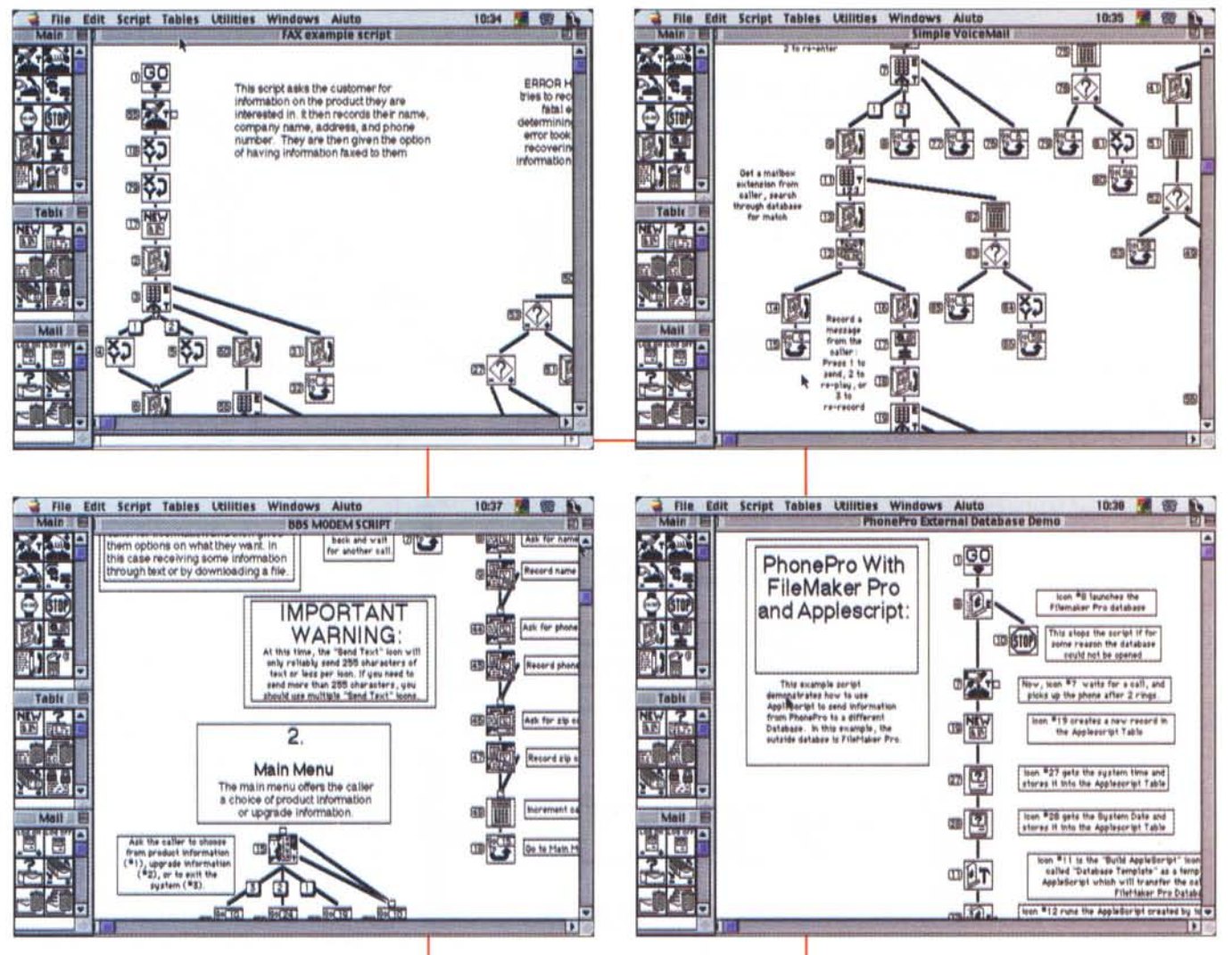

essere automatizzata, e molto curiosa è "avvincente" è l'interfaccia per la trasmissione dati. Inutile qui descrivere tutte le funzioni disponibili, visto che, per tutti gli ambienti, assommano a oltre duecento. La cosa invece che merita una adeguata attenzione è la possibilità di adattare l'interfaccia del pacchetto, certo non proprio intuitiva, all'utenza comune, che desidera avere funzioni facilmente accessibili e comandi rappresentati da chiamate a menu o da bottoni da schiacciare. Ecco quindi a disposizione una cosiddetta area custom, che permette all'utenza giornaliera di lanciare script e leggere e controllare dati senza accedere direttamente allo script stesso. Questo avviene attraverso una finestra di Front End simile a quella di una applicazione Apple classica, con menu classici come Edit, File e Utility, cui si aggiunge un menu personalizzabi-

Alcuni esempi di script. Peccato non sia disponibile la possibilità di zoomare la finestra

le, Script, che raccoglie la serie di "programmi" disponibili, lanciabili solo indicandoli e che aprono, eventualmente, finestre per l'introduzione di password, dati e valori da parte dell'utente stesso.

Infine, PhP offre, come bonus, due software aggiuntivi, Remote\_Mac e Cypress Tool Trainer; il primo è un sofisticato driver ADSP (AppleTalk Data Stream Protocol) che invia messaggi testo e sonori ad un utente remoto attraverso l'Apple Notification Manager. La seconda utility è un'applicazione fornita dalla Cypress Telephone Toll, che permette di "insegnare" al pacchetto diversi tipi di squillo, regolandosi di conseguenza. Si tratta, comunque, di una caratteristica tipica delle linee di comunicazione telefoniche statunitensi, poco utile in Italia. Infine, PhonePro può essere integrato in sistemi di posta elettronica intranet.

## **Conclusioni**

Ad onta della sua relativa "vecchiaia" PhonePro offre un ambiente molto potente di programmazione, capace di gestire appieno le più avanzate caratteristiche di scambio di messaggistica cartacea e sonora. La vera carta vincente è rappresentata da un linguaggio di programmazione avanzato e raffinato, e da un manuale molto ben realizzato. Dedicato, più che al singolo utente, alle aziende per la sua possibilità di gestire anche network, permette di gestire al meglio le comunicazioni di qualunque tipo, in entrata e uscita, dal fax alla posta elettronica, alla trasmissione dati.

#### **di Paolo Cognetti**

## Machatosh

# **The Gaming Mac**

*Dopo aver sfatato il luogo comune "ma il Macintosh costa troppo" (iMac* è *arrivato sotto la fatidica soglia dei due milioni IVA compresa), anche la frase "ma per Mac non ci sono giochi" sta per scomparire dai diverbi giornalieri che da sempre contrappongono gli utenti Apple agli eterni rivali clienti Microsoft.*

hose più famose con grafica accattivante

Il capostipite di questa nuova era è stato sicuramente Tomb Rider Il for Mac, che ha permesso anche ai "Macchisti" di interaggire con l'ormai famosa Lara. Il dominio di Tomb Rider è stato però breve, sono infatti ormai molti i titoli disponibili o che saranno disponibili a breve, tra questi il più atteso sembrerebbe

Una delle più comuni critiche fatte al mondo Macintosh è da sempre quella della totale mancanza di giochi "seri", cioè di quei giochi con grafica spettacolare che pupulano in ambiente Wintel. Effettivamente l'alto costo dell'hardware

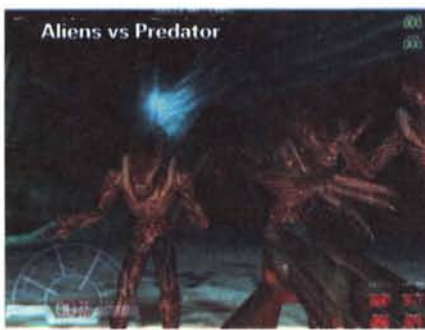

Mac rispetto ai PC Windows compatibili,

ha ostacolato notevolmente l'allargamento del mercato di Apple Computer a quello domestico, dove i programmi ludici sono più richiesti, se a questo si aggiunge la quasi totale avversità del vecchio management di Cupertino al settore giochi, si comprende il perché il Macintosh sia stato

abbastanza bistrattato dalle software house impegnate in questo settore.

II'ritorno di Steve Jobs alla guida della "sua" Apple , ha però bruscamente cambiato lo scenario.

Nell'agosto del 1998, alla ormai storica presentazione dell'iMac, Jobs dichiarò ufficialmente che la Apple si sarebbe impegnata affinché la maggior parte dei giochi

più famosi fossero portati in ambiente Macintosh che, nel frattempo, proprio con la presentazione del "piccolo colorato" andava ad aggredire il mercato consumer.

E così è stato. Finalmente anche sulla piattaforma Apple iniziano ad arrivare giochi sviluppati dalle software Carmageddon 2: Carpocalipse Now, appena commercializzato da Interplay, realizzato con una grafica tridimensionale di forte effetto. Tra i giochi di strategia troviamo invece

Railroad Tycoon Il, il famoso gioco di PopTop Software portato su Mac da Westlake Interactive, Caesar 1II for Mac di

Impression Software e Age of Empires di Microsoft. Da non dimenti-

e altissima qualità.

care poi i vari Myth II, Ques for Glory V: Dragon Fire, Unreal, RedJack: Revenge of the Brethren, Starcraf Starship Titanic e Battle-girl.

**Carmageddon 2: Carpocalipse Now** 

Ma i patti forti debbono ancora arrivare, cominciano appena a circolare infatti i primi screenshot di gettonatissimi game come: Quake III: Arena di idSoftware, del quale si dice che possa essere addirittura più veloce della versione PC; Aliens vs Predator, di Fox Interactive; Unreal Tournament; Tanaka, di Pacific Media WorX. Per seguire il continuo evolversi del settore vi consigliamo di seguire attentamente le news di Mac Game Ledge [\(www.macledge.com\)](http://www.macledge.com) uno dei siti più ag-

giornati e informati al riguardo.

Visto il grande impegno delle softwar house, anche i produttori di hardware si sono risvegliati e, aiutati dall'avvicinamento di standard I/O tra Macintosh e Intel compatibili, con la possibilità di avere porte USB e slot PCI comptib

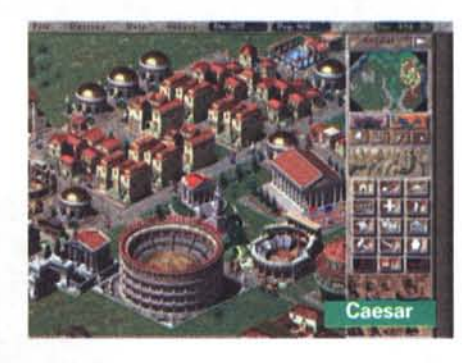

hanno iniziato a presentare game controller e schede di accelerazione grafica basate su chip Voodoo, uno standard nel settore giochi.

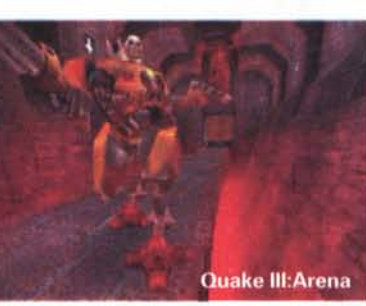

In Italia una delle prime schede disponibili è stata la MacMacic di VillageTronic (Turnover, www.turnover.com) che con sole 199.000+IVA permette di accelerare notevolmente i giochi con grafica 3D compatibili 3Dfx Voodoo. ViliageTronic (www.villagetronic.com) ha recentemente presentato anche MacMagic Pro (Turnover

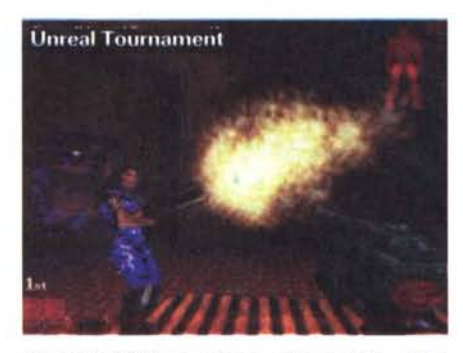

lire 599.000) versione potenziata, che sfrutta il chip Banshee in grado di accelerare anche la grafica 20,

Moltissimi ed praticamente inelencabili invece i game controller, quasi tutti i grandi produttori hanno ormai presentato le versioni Mac dei loro prodotti, tra questi da citare certamente Thrustmaster [\(www.trustmaster.com\)](http://www.trustmaster.com) con i suoi joystick, paddle e volanti.

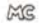